Download Adobe Photoshop 2022 (Version 23.0.1) Keygen Full Version CRACK {{ finaL version }} 2022

Cracking Adobe Photoshop is not as straightforward as installing it. It requires a few steps to bypass the security measures that are in place. First, you must obtain a cracked version of the software from a trusted source. Once you have downloaded the cracked version, you must disable all security measures, such as antivirus and firewall protection. After this, you must open the crack file and follow the instructions on how to patch the software. Once the patching process is complete, the software is cracked and ready to use.

## [CLICK HERE](http://lehmanbrotherbankruptcy.com/nightdresses/tryst.greenbrier.ZG93bmxvYWR8alAxTmpGeWEzeDhNVFkzTWpVNU1qVTNOSHg4TWpVNU1IeDhLRTBwSUZkdmNtUndjbVZ6Y3lCYldFMU1VbEJESUZZeUlGQkVSbDA?pigs=.QWRvYmUgUGhvdG9zaG9wIDIwMjIgKFZlcnNpb24gMjMuMC4xKQQWR)

The main menu, the toolbar and the Lens menu are pretty much the same as Lightroom 4. The interface is still the same, but there is a lot less functionality and a few new elements, both good and bad. The Edit Menu is a big relief because the Lens menu has gotten way too big, and this makes it not only inconvenient to use but also makes it somewhat unclear what settings can be adjusted with this menu. There are many new items introduced in the Edit Menu, including the Structure, Curves, Graduated Filter and Actions. It includes powerful adjustment tools and a shot at a fully featured RAW editor. Elements 20 introduces a new feature that is presented in the main menu: Power Effects. There are 18 presets available which offer greater effects than layer masks such as sketch, fade, glow, emboss, etc. To adjust the photo's blacks and expose you just align a midtone yellow marker to the image's midtones, then hit OK. These are preset values, and you can unlock the Power Effects panel by navigating to the bottom of the main menu and choosing Options, then choosing the Power Effects menu option. Adobe has acknowledged that its Photoshop does not provide all of the features you need today. If you're a hobbyist or a beginner, you'd be surprised to learn that Adobe Photoshop Elements 20 offers just a fraction of its features – some of the others you'll find under the "Advanced" tab. The Greensharing application, meanwhile, is more than a timesaver. In any event, Adobe has put extra time into Elements and has had it ready for release for quite some time. It has at times been buggy, of course, but the core Elements program is rock solid and the improvements have been incremental, to say the least. Then again, the extra features could also act further to consumer confusion. As it happens, the improved user interface was a very welcome development.

## **Adobe Photoshop 2022 (Version 23.0.1)With Activation Code Patch With Serial Key Windows x32/64 {{ upDated }} 2022**

What is the Best Adobe Photoshop for beginners?Answer: Photoshop CC. For professionals, Photoshop Pro can be a full-fledged professional photo editor that provides sharpest, most advanced tools. However, even if you're a beginner, you can use Photoshop for editing fast and efficiently.Common Beginner Photoshop MistakesProfessionalPhotographers and designers often use this photo editing software package for many different kinds of tasks. Welcome to our the best resource for beginner Photoshop users who want to learn more about how to use this program. First, you should know that Photoshop is a real-time editing app. That means that you should be careful when it comes to accidentally erasing parts of an image or doing a whole ton of work in one go. For those reasons, it's smart to use Photoshop as a more of a design/artistic app. If you want to work on a photo that you've already taken, Photoshop can be a lot more practical than alternatives. That's because you can do almost all your editing out in a separate program, such as Lightroom, and then use Photoshop to customize the images the way you want. That way, you can make more informed decisions about which photos to keep. Now, let's take a look at the different Photoshop editions: In Photoshop, you can create files in a number of different file formats. The most common ones for photographers include JPEG (also known as JPG) and TIFF (or TIF). The Pantone system is another file format that is very useful for color-matching. Some newer editing software such as Elements has its own file format that is not compatible with older versions of Photoshop. Here's a quick guide to the different file formats native to Photoshop. e3d0a04c9c

## **Adobe Photoshop 2022 (Version 23.0.1) Product Key WIN + MAC X64 2023**

In the end of 2017, the day of Adobe's developer conference Adobe MAX in Los Angeles, Adobe announced the release of Photoshop 2019, the new version of the workhorse software, this version will be released for all the versions such as Photoshop CC, Photoshop CC 2019, Photoshop CC 2018, Photoshop CC, and others. Unlike other versions Photoshop 2019 will be the industry's most intelligent image editing tool. It will also contain the new features which are speculated to be the future of the whole software the 2020 version. Adobe Photoshop is one of the most widely used desktop image editing softwares. Adobe Photoshop has a number of major improvements. The features Photoshop has enabled the user to work more accurately and productively than ever, with the ability to smoothly edit and compose images. There are so many powerful tools like Content Aware Fill, Content Aware Move, Content Aware Scale, Profiles, Smart Sharpen, and the rest of the tools to edit images. The changes within the application are so significant that they have been described as revolution in the history of Photoshop too. The same features present in the Photoshop CC 2018 are also available for Photoshop CC 2019. This CC version has additional tools like masks, warp tool, Liquify filter, new view and panels and new layouts. The new Adobe Photoshop CC 2019 will also have the Content Aware Fill filter where if you drag with the mouse the best possible result will be obtained for the image selected after filling it. This is because the filter resembles the photo editor in what it does. Adopting the same concept, if you generate a result with the new tool and then is it not what you want, you can also erase it or replace it with another item. By default, Photoshop is using the best result obtained in the image and replace it. But if you disagree with the best result you can change it. Adobe has claimed that the Content Aware Fill program will be able to automatically fill any color format, so if you have a two time process you don't have to wait and save a picture every time. Because of the increased number of adjustments that can be applied, using the new tool provides many more opportunities to perform different touch-ups and professional editing jobs. It is the best tool available to correct colors using tools like Hue/Saturation and Curves.

adobe photoshop neural filters offline download photoshop 2022 neural filters download can't download neural filters photoshop photoshop 2022 neural filters offline download unable to download neural filters in photoshop 2022 how do i download neural filters in photoshop photoshop neural filters manual download photoshop new version setup free download adobe photoshop new latest version free download adobe photoshop cs3 zip free download

In this section, you will find tools added to the Functions panel on the left. The first module in the panel is the History panel, which provides access to the various image editing operations performed on your file. For example, you can click the history button to review previous editing operations, and the history panel allows you to revert a selected operation by quickly selecting it and clicking Undo again. The History panel can be opened and closed by pressing the H key. In the Content panel, you will find the various image editing tools available. The first tab, Content & Layers, provides access to the various tools available for editing and displaying content. The outside of the layers panel is reserved for the content, and the content can be modified in the middle of the panel. The Content and Layers panels can be opened and closed by pressing the I key. To edit the individual layers of your images, click on the Layer button in the Layers panel to open the Layers panel. Then open the thumbnail of the layer you want and click Edit. You will then be able to move the image or add

shapes and text. To return to the original image, click Edit  $>$  Restore or press Ctrl+Y or Image  $>$ Restore. To add more shapes or text, click the respective icon in the palette or press P. In Photoshop's panel, the first tab provides access to the various tools available to you for modifying your images using some standard tools as well as advanced editing tools. The second tab gives you access to all the artistic tools available in Photoshop. You can add images, modify existing images, remove objects, crop images, transform them, and retouch them to make them more artistic.

To read this book or using the book as a reference allow you to keep track of the more challenging moves and more sophisticated ways of doing things you should already be familiar with the basics, but the evolution of these software programs when you read them all. Technology is always altering the landscape for designers, so it is a continuous need to read up on the changes that Adobe Photoshop has made. This is the most convenient way to learn how to use Adobe Photoshop. You don't have to read the manual from front to back to understand the software. You won't find it on the Adobe website and you won't find a tutorial on any of the websites of the people who create Photoshop tutorials. You can download this book as it is available online. You don't have to buy the manual at a cost. Selecting and Filling. The object selector tool is one of the most commonly used tools in Photoshop, allowing you to select and fill objects in an image. You can use it to select specific picture elements, which mean selecting a specific object or relative position in an image, and you can also select complete objects by using the brush with certain. Once you select a region, you can also simply erase it and fill it with another color, for example, black. The Shape Lasso is one of the most commonly used Photoshop tools. It is a line tool that identifies existing border lines in an image and can be used to connect different shapes together. Shape Lasso is a part of the movement, size, shape, and color tools in the toolbox. Apart from the ability to create special shapes using the path lasso tool, you can also use the shape tools to make more specific shapes to fill an area and apply a template. You can combine all three tools or use different tools to draw different parts of shapes. Adding shapes is just a matter of connecting them together with the help of the Shape Lasso.

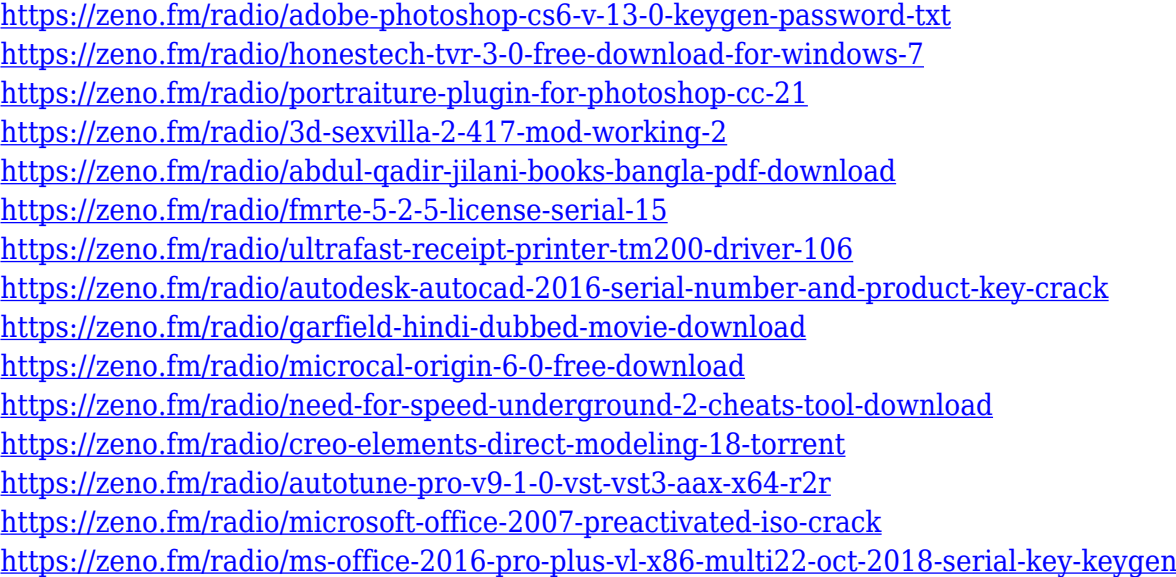

An example of depth of field is our classic Easter Bunny wallpaper, which was updated recently with a new depth of field effect. Look closely at the Easter Bunny and you'll notice that all the fur on his body and his head is very soft, while at the same time there's no noticeable blur on the grass just

behind him. Another new filter is the analog simulation, which can add a new look to any image. It gives your photos a realistic feeling that is every bit as good looking as anything you can achieve with a hardware simulation plug-in. The Alt tool is an established and extremely powerful tool that has been there for literally decades. It comes to the keyboard in a right-hand panel along with a complete set of tools that you can use to change almost any of the image's settings. The Alt tool is the only one of Photoshop's tools that is not tied to one specific feature or another. This is one tool that every Photoshop user should at the very least master, if not to start using it as a first go-to for image editing. It's not at all comparing the file formats of common technologies today from the days of the analog. Photoshop is quite consistent and even more advanced than what it was a decade ago. But the intention of the first version was to provide an image editor that could open all possible formats. With time, the packaging and file structure changed a lot. As a result, the original Photoshop is no longer compatible and many users have moved onto the newer format. However, to work as a freelance or even full-time professional graphic designer, you still need a version that's compatible with the existing files.

Creating a realistic photo can be very difficult because of the complex structure of the photo. Many people use the Adobe Photoshop for the purpose. The better quality can be made up by Adobe Photoshop Elements. Adobe Photoshop is the most commonly used photo editing software around the globe. Millions of people use it every day. It is the most famous photo editing software that allows users to make changes in the photo in a unique and a creative way. Photoshop is among the most famous photo editing software in the world. Millions of users utilize it every day. It is the most popular photo editing software that lets you make major adjustments to the photos. Previous versions of Photoshop had a Splash screen dialog box, which used to hold a saved search dialog and looked like a window frame. With CS6, it is now made of the same screen with splash screen turned off. With the release of Photoshop CC, Adobe issues a warning that their products, especially older versions of Photoshop, are no longer supported. They also reaffirm their commitment to Adobe Creative Cloud to provide top quality products and updates. Photoshop CC includes enhanced multiselections options — you can select multiple locations or groups, and then merge, copy, move and rotate them seamlessly. In addition, you can also merge selections with the content-aware fill option. Explaining all the features and versatility of Photoshop in this book is impossible. And even if you've been using the program for years, you would have to learn something new. This book is targeted to customers who have just started using the software—or even Photoshop newbies who know what they want, but just have no idea where to start. If you're, say, a software user, or a graphic designer who needs help using the software, the book will help you learn how to integrate Photoshop into your workflow.